## **TABLA DE CONTENIDOS**

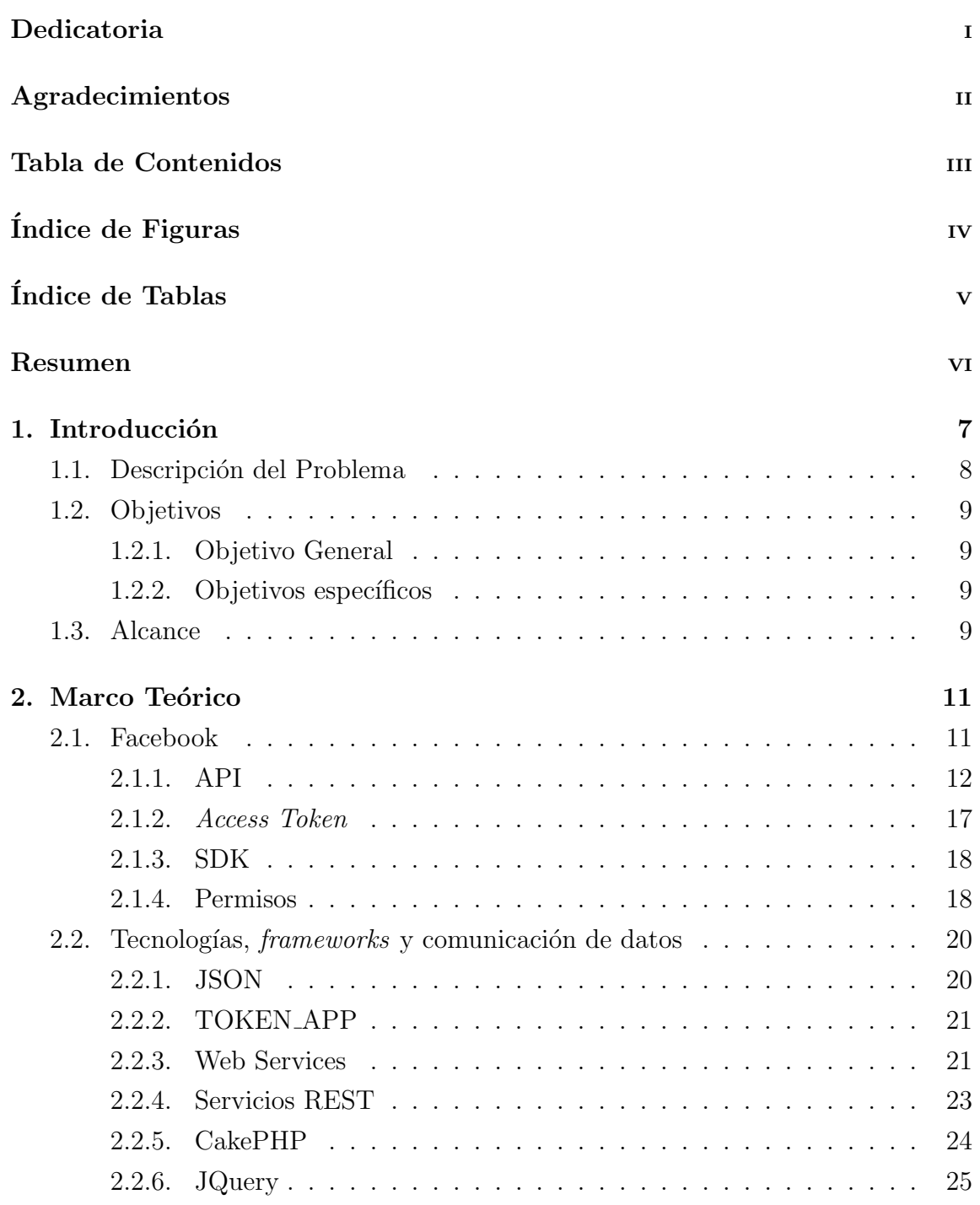

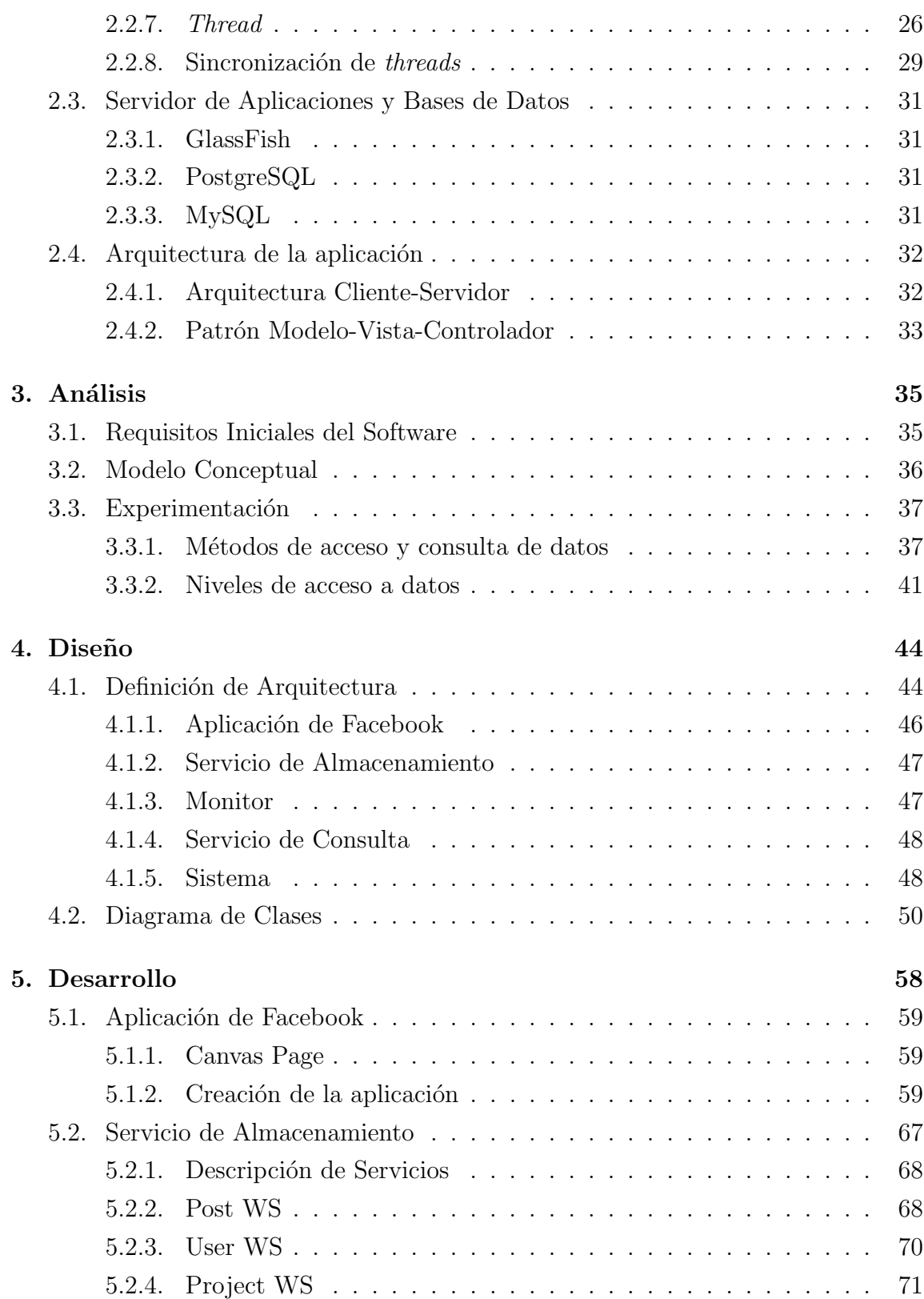

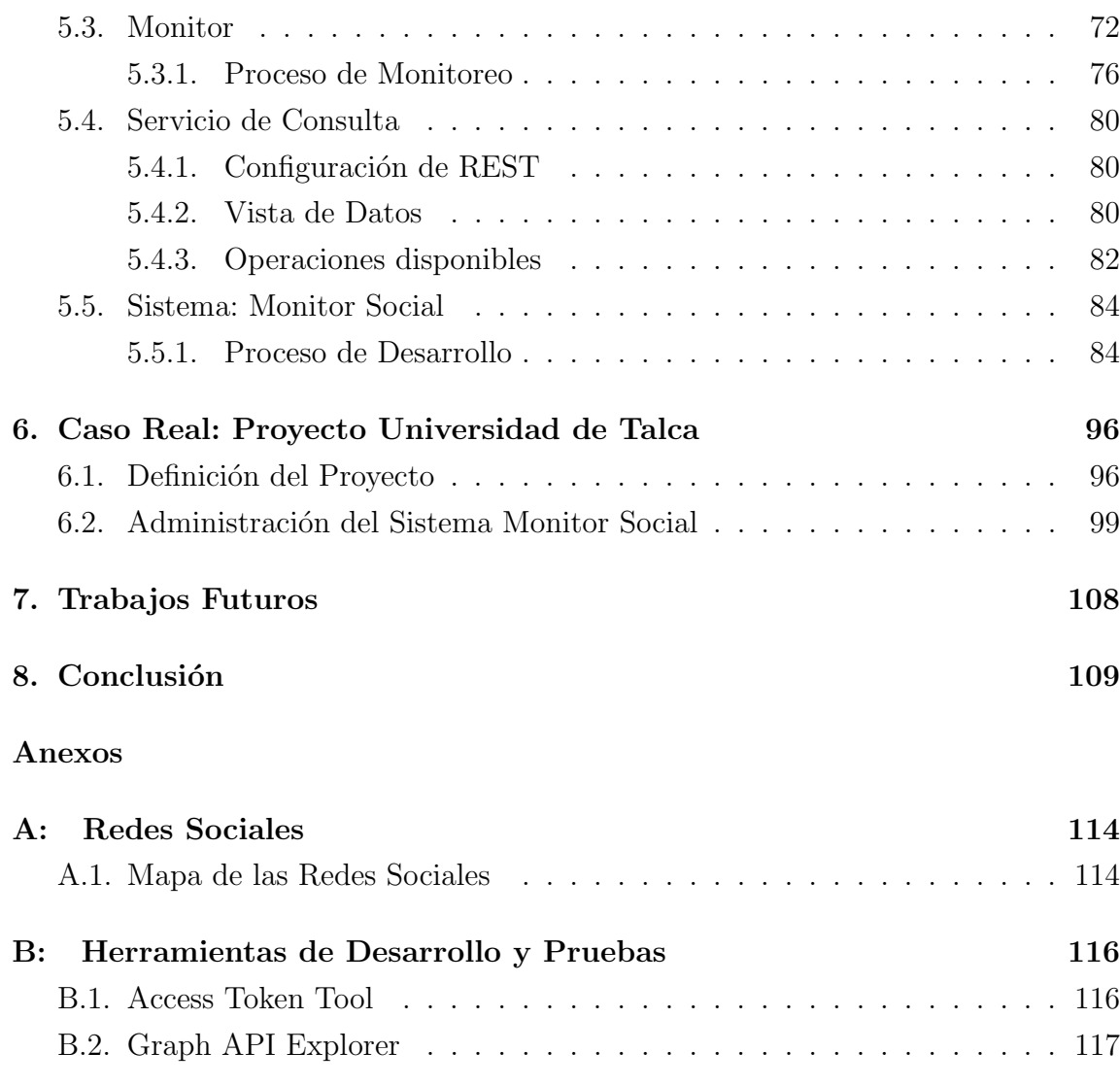

## **´INDICE DE FIGURAS**

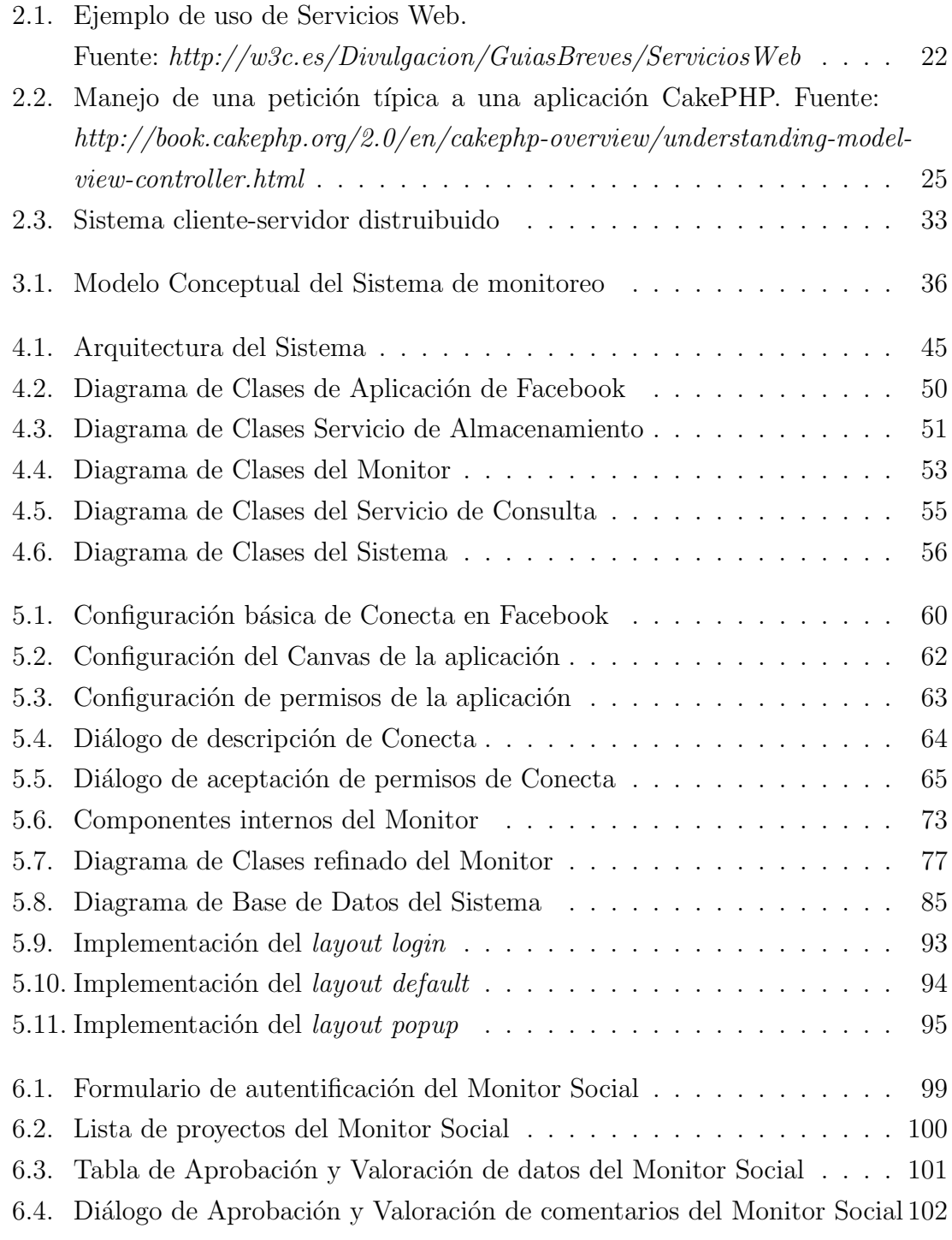

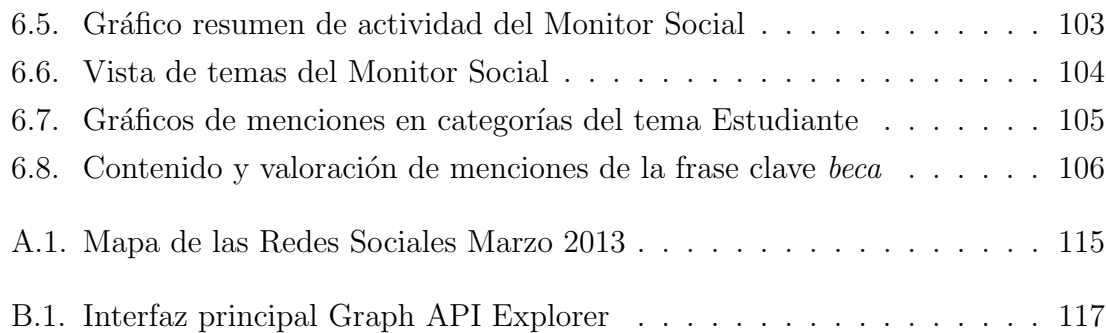

## **´INDICE DE TABLAS**

## página

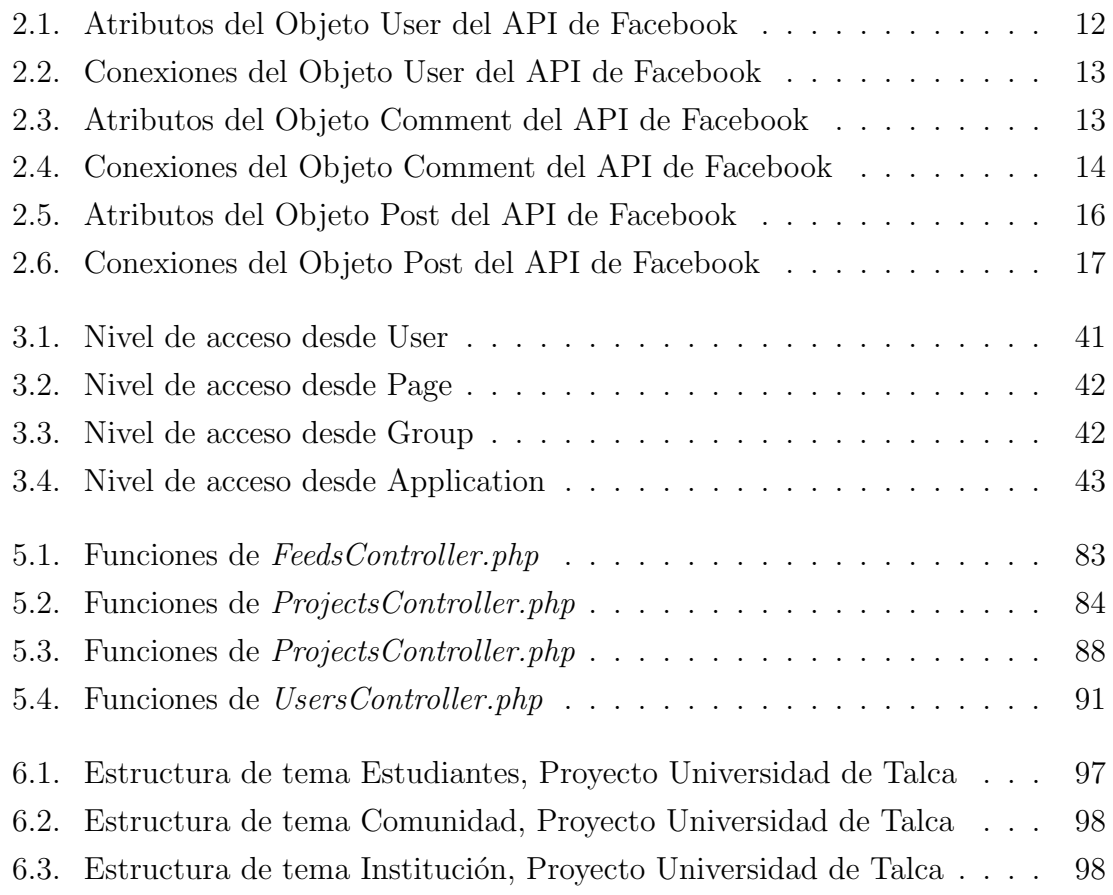